## Tabletop-Curved-Fabric-Tube-Display-6ftx3ft-Single-Sided

## Keep all your important graphics such as logo, text and contact information in the white solid line font panel.

When placing such files in Illustrator DO NOT ARSE OR EMBED the file.

Color mode should be CMYK to ensure best color matching.

ny critical colors must be called out as a Pantone Code.

Please DONOT use RGB color mode.

is best to convert all text to Outline and flatten all images to ensure

hat nothing is missed out or changed during the transfer of files.

Ising guidelines to remain within the margins will prevent mistakes and save your artwork elements from getting cut off.

he "Bleed Zones" are hidden inside the hardware. However,

is STRONGLY Recommended that you extend your background graphics

the edges to the art board to ensure proper bleed with no visible unprinted areas.

his file is itself a template and can be edited to design your graphics.

lease make sure to delete this layer before submintting your artwork or it will be printed in your finished product.

DF is the best format to submit your artwork work.

lowever, we also accept thesefile formats, as below:

ustrator(AI / EPS) Photoshop(Tiff)

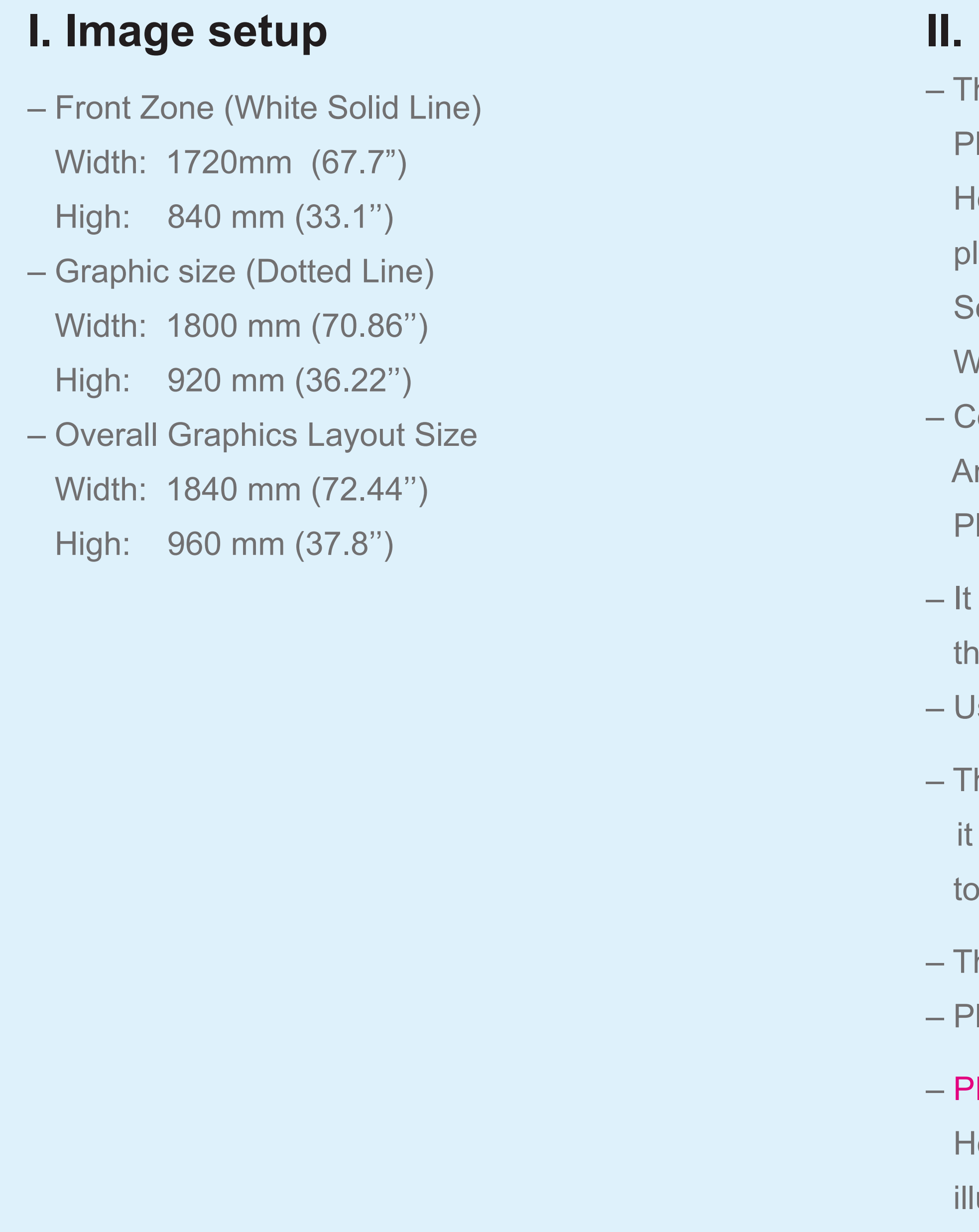

## **Image setup**

his template file has been reduced to 50% of actual size to help reduce file size. lease ensure to use 300 pixels per inch at full size for best graphic printing quality. lowever, in case if you don't have best quality pictures,

lease make sure to keep your resolution at 100-120 pixels per inch at full size.

Gran/Photoshop files should be saved in CMYK mode as TIF or format.